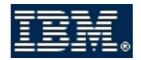

# Telelogic Logiscope 6.5

Click on one of the following titles to go to the document:

#### **Installation Guide**

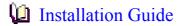

## **Basic concepts**

- QualityChecker- Basic Concepts
- TestChecker Basic Concepts

## **Getting Started**

- QualityChecker & RuleChecker Getting Started
- TestChecker Getting Started
- CodeReducer Getting Started

#### **Reference Manuals**

- Logiscope Studio Reference Manual
- Ada QualityChecker & Rulechecker Reference Manual
- C QualityChecker & Rulechecker Reference Manual
- C++ QualityChecker & Rulechecker Reference Manual
- Java QualityChecker & Rulechecker Reference Manual
- Ada TestChecker Reference Manual

### **Advanced Guides**

- Logiscope Scriptable Rules Metrics and Contexts
- Adding C Rules Using Logiscope Tcl Verifier
- TestChecker Target Testing

#### **Useful Links**

#### **Telelogic Electronic Users Club and Cybersupport:**

https://support.telelogic.com/Logiscope

Check our web site for news and timely information on product releases and newly available material (technical papers, example models, etc.).